# *IT Trends UNIT-III*

- E-governance
- e-democracy
- Government efforts to encourage citizen participation
- PPP model
- E-governance websites & services
	- o SAMADHAN online,
	- o CM Helpline
	- o MPonline services (mygov.in of government of India)
	- o UIDI & Adhar
- E-governance mobile apps like
	- o umang
	- o Digital Locker
	- o Digital Library
- Introduction to cyber crime, types of attacks & crime email fraud, phishing, spoofing, hacking, spyware, malware, spam mail, logic bombs, denial of service, identity theft.

# **ई–गवर्नसें क्या हैं? (E-Governance)**

इ गवर्नेंस का मतलब सभी सरकारी कार्यों को ऑर्नलाइर्न सर्विस के माध्र्यम से जर्नता तक आसार्नी से पहुंचाना| जिससे सरकारी कार्योलयों और जनता दोनों के पैसे और समय की बचत हो सके, और बार बार आपको र्वभभन्र्न दफ्तरों के चक्कर र्न लगार्ना पड़े| सीधे शब्दों में कहें तो इ गवर्नसें के तहत सभी सरकारी कामकाजों को ऑनलाइन कर दिया गया है जिससे जनता घर बैठे विभिन्न कार्यों के भलए ऑर्नलाइर्न ही अप्लाई कर सके|

सरकार की आम नागरिकों के लिए उपलब्ध सुविधाओं को इटरनेट के माध्यम से उपलब्ध कराना ई-गवर्नेस या ई-शासन कहलाता है। इसके अतर्गत शासकीय सेवाएं और सूचनाएं आंनलाइन उपलब्ध होती हैं। भारत सरकार र्ने इलेक्रॉनर्नक र्वभाग की स्थापर्ना 1970 में की और 1977 में र्नेशर्नल इुंफ़ॉमेदटक्स सेंटर की स्थापर्ना ई-शासर्न की ददशा में पहला कदम था।

आज भारत सरकार और लगभग सभी प्रमुख हिन्दी भाषी राज्यों की सरकारे आम जनता के लिए अपनी सुविधाएँ इंटरनेट के माध्यम से उपलब्ध करा रही हैं। विद्यालय में दाखिला हो, बिल भरना हो या आय–जाति का प्रमाणपत्र बनावाना हो, सभी मूलभूत सुविधाएँ हिन्दी में उपलब्ध हैं। इस दिशा में अभी शुरुआत ही हुई है तथा माना जा रहा है कि आने वाले समय में सभी मूलभूत सरकारी सुविधाएँ कंप्यूटर तथा मोबाइल के माध्यम से मिलने लगेंगी जिससे समय,धन तथा श्रम की बचत होगी तथा देश के विकास में योगदान मिलेगा।

इ-गवर्नेंस के अंतर्गत आने वाले कार्य

- आप ऑनलाइन बैंकिंग के जरिये सभी बेकिंग सेवाओ का लाभ उठा सकते हैं।
- GST से सम्बंधित सभी कार्य ऑनलाइन ही कर सकते हैं|
- बबजली, पार्नी, टेलीफोर्न, मोबाइल, DTH इत्र्यादद के बबल ऑर्नलाइर्न भरे जा सकते हैं|
- PAN कार्ि, आधार कार्ि, राशर्न कार्ि, पासपोटि, जाती प्रमाण पत्र, जानत प्रमाण पत्र का सत्र्यापर्न|
- आयकर रिटर्न फाइलिंग के सभी कार्य ऑनलाइन किये जा सकते हैं|
- ट्रेन, बस और हवाई जहाज की टिकट ऑनलाइन बुक कर सकते हैं|

#### *Types of E-governance*

E-governance 4 प्रकार की होती है और चारो की एक अलग प्रणाली तथा कार्यि श्रुंखला होती है| जिसके तहत वह कार्य करती है, इसमे एक पूरा System बना होता है, जो उदेश्य प्राप्ति के लिए मदद करता है| इसके प्रकार कुछ इस प्रकार है:-

1. G2G (Government to Government):- जी 2 जी यानी सरकार से सरकार, जब सूचना और सेवाओं का आदान-प्रदान सरकार की परिधि में होता है, इसे जी 2 जी इंटरैक्शन कहा जाता है| यह र्वभभन्र्न सरकारी सुंस्थाओुं और राष्ट्रीर्य, राज्र्य और स्थार्नीर्य सरकारी सुंस्थाओुं के बीच और इकाई के विभिन्न स्तरों के बीच कार्य करता है।

**2. G2C (Government to Citizen):-** जी 2 सी र्यार्नी सरकार से र्नागररक, र्यह सरकार और आम जनता के बीच बातचीत को जी 2 सी कहते है। यहां एक प्रकिया सरकार और नागरिकों के बीच स्थापित कि गई है, जिससे नागरिक विभिन्न प्रकार की सार्वजनिक सेवाओं तक पहुंच सकते हैं। र्नागररकों को ककसी भी समर्य, कहीुं भी सरकारी र्नीनतर्यों पर अपर्ने र्वचारों और भशकार्यतों को साझा करर्ने की स्वतुंत्रता है।

**3. G2B (Government to Business):-** जी 2 बी र्यार्नी सरकार से व्र्यवसार्य, इसमे ई-गवर्नेंस बबजर्नेस क्लास को सरकार के साथ सहज तरीके से बातचीत करर्ने में मदद करता है। इसका उद्देश्र्य व्र्यापार के माहौल में और सरकार के साथ बातचीत करते समय पारदर्शिता स्थापित करना है।

**4. G2E (Government to Employees):-** जी 2 ई र्यार्नी सरकार से कमिचारी, ककसी भी देश की सरकार सबसे बड़ी नर्नर्योक्ता है और इसभलए वह नर्नर्यभमत आधार पर कमिचाररर्यों के साथ काम करती है, यह सरकार और कर्मचारियों के बीच कुशलता और तेजी से संपर्क बनाने में मदद करता है, साथ ही उनके लाभों को बढ़ाकर उनके संतुष्टि स्तर तक पहुँचाने में मदद करता है|

## ई-गवर्नेंस के चरण

विभिन्न शोध अध्ययनों में यह स्पष्ट है कि ई-गवर्नेंस मौलिक रूप से कंप्यूटर प्रौद्योगिकी, कंप्यूटर और सचार प्रणालियों की नेटवर्किंग के विकास से जुड़ा हुआ है। भारत में ई-गवर्नेस की शुरुआत चार चरणों से हुई

- **कम्प्यट ूरीकरण (Computerization):** पहले चरण में, व्र्यजक्तगत कुंप्र्यटूर की उपलब्धता के साथ सभी सरकारी कार्यालय में पर्सनल कप्यूटर स्थापित किये गए| कप्यूटर का उपयोग वर्ड प्रोसेसिंग के साथ शुरू हुआ, इसके बाद डेटा प्रोसेसिंग में तेजी आई।
- **नेटवर्किंग:** इस चरण मे, कुछ सरकारी सगठनों की कुछ इकाइयाँ को विभिन्न सरकारी संस्थाओं के बीच सूचनाओं के आदान-प्रदान और डेटा के प्रवाह के लिए एक हब के माध्यम से जोड़ा गर्या।
- **ऑर्न-लाइर्न उपस्थिति (On-line presence):** तीसरे चरण में, इुंटरर्नेट कर्नेजक्टर्वटी बढर्ने के साथ, वेब पर उपस्थिति बनाए रखने के लिए एक आवश्यकता महसूस की गई। इसके परिणामस्वरूप सरकारी विभागों और अन्य संस्थाओं द्वारा वेबसाइटों का रखरखाव किया गया। आम तौर पर, इन वेब-पृष्ठो / वेब-साइटो मे सगठनात्मक सरचना, सपके विवरण, रिपोर्ट और प्रकाशन, संबंधित सरकारी संस्थाओं के उद्देश्य और दृष्टि विवरण के बारे में जानकारी होती थी।
- **ऑर्नलाइर्न अन्िरर्ियाशीलिा (Online interactivity):** ऑर्न-लाइर्न उपजस्थनत का एक स्वाभार्वक महत्व सरकारी सुंस्थाओुं और र्नागररकों, र्नागररक समाज सुंगठर्नों आदद के बीच सचार चैनलों का खोला जाना था। इस चरण का मुख्य उद्देश्य डाउनलोड करने योग्य फांमे प्रदान करके सरकारी संस्थाओं के साथ व्यक्तिगत इंटरफ़ेस के दायरे को कम करना था।

## **इसललए ई-गवर्नसें भारि के ललए एक उत्क ृ ष्ट अवसर देिा हैिार्क शासर्न की ग ु णवत्िा मेंमौललक सध ु ार हो सके और इस िरह**

- र्न के वल सेवा र्वतरण के भलए बजकक र्नीनतर्यों और सरकार के प्रदशिर्न पर र्नागररकों की रार्य प्राप्त करने के लिए सरकार और नागरिकों के बीच दो-तरफ़ा सचार की अनुमति दें।
- बदहष्ट्क ृत समहू ों तक अधधक पह ुंच प्रदार्न करें, जजर्नके पास सरकार के साथ बातचीत करर्ने और इसकी सेवाओं और योजनाओं से लाभ उठाने के कुछ अवसर है।
- समाज के सभी वर्गों को विकास की मुख्यधारा में शामिल करें।
- आबादी के ग्रामीण और पारुंपररक रूप से हाभशए के क्षेत्रों को सक्षम करर्ने के भलए अपर्ने स्वयं के पड़ोस में सेवाओं के लिए तेजी से और सुर्विधाजनक पहुंच प्राप्त करें।

#### ई-गवर्नेंस के लाभ

- ई-गवर्नेस शासन में सुधार है जो सूचना और सचार प्रौद्योगिकी के ससाधन उपर्योग द्वारा सक्षम है।
- ई-गवर्नेस सभी नागरिकों के लिए सूचना और उत्क्रिस्ट सेवाओं की बेहतर पहुंच बनाता है।
- र्यह सरकार में सरलता, दक्षता और जवाबदेही भी लाता है।
- आईसीटी के उपर्योग के माध्यम से शासन को व्यापक व्यापार प्रक्रिया के साथ संयुक्त रूप से पुनर्व्यवस्थित करने से जटिल प्रक्रियाओं का सरलीकरण, सरचनाओं में सरलीकरण और र्वधधर्यों और नर्नर्यमों में बदलाव होगा।
- ई गवर्नेंस र्नागररकों और सरकार के भलए लाभप्रद है क्र्योंकक सुंचार प्रौद्र्योधगकी का तेजी से र्वकास हो रहा हैऔर शासर्न में इसे अपर्नार्ने से सरकारी मशीर्नरी को र्नागररकों के घर-द्वार तक पहूंचाने में मदद मिलेगी।

## **E-Democracy क्या हैं?**

र्मे ोिेसी क्र्या हैं*?*

'लोकतंत्र' शब्द का अंग्रेजी पर्याय 'डेमोक्रेसी' (Democracy) है, जिसकी उत्पत्ति ग्रीक मूल शब्द 'डेमोस' से हुई है | डेमोस का अर्थ होता है – 'जन साधारण' और इस शब्द में 'क्रेसी' शब्द जोड़ा गया है, जिसका अर्थ 'शासन' होता है |इसप्रकार 'डेमोस+क्रेसी' से 'डेमोक्रेसी' शब्द की रचना हुई है | जैसा कि उत्पत्ति के आधार से ही स्पष्ट हो जाता है कि 'डेमोक्रेसी' शब्द का अर्थ होता है 'जनता का शासर्न' |

**लोकतंत्र** (शाब्दिक अर्थ "लोगों का शासन", संस्कृत में *लोक*, "जनता" तथा *तंत्र*, "शासन",) या **प्रजातत्र** एक ऐसी शासन व्यवस्था है जिसमे जनता अपना शासक खुद चुनती है। यह शब्द लोकतांत्रिक व्यवस्था और लोकतांत्रिक राज्य दोनों के लिये प्रयुक्त होता है।

#### *E-Democracy* क्र्या हैं*?*

ई-डेमोक्रेसी (इलेक्ट्रॉनिक और लोकतंत्र शब्द का एक संयोजन), जिसे डिजिटल लोकतंत्र या इंटरनेट लोकतंत्र के रूप में भी जाना जाता है, लोकतंत्र को बढ़ावा देने के लिए 21 वीं सदी की सूचना और संचार प्रौद्योगिकी को शामिल करता है। यह सरकार का एक रूप है जिसमें सभी वयस्क नागरिकों को प्रस्ताव, विकास और कानूनों के निर्माण में समान रूप से भाग लेने के लिए पात्र माना जाता है। ई-लोकतंत्र सामाजिक, आर्थिक और सांस्कृतिक परिस्थितियों को समाहित करता है|

#### *E-Democracy* की आवश्र्यकताएँ

ई-डेमोक्रेसी सामाजिक निर्माण में सभी वयस्क नागरिकों की भागीदारी से ही संभव हो पाया है, विभिन्न साइटो और विचारों का प्रतिनिधित्व करने वाले सभी इंटरनेट साइटो, समूहों और सामाजिक नेटवर्क की एक विस्तृत विविधता के माध्यम से सामाजिक समावेश की एक सरचना भी प्रदान की जाती है। व्र्यजक्तगत रूप से और तेजी से व्र्यजक्तगत रार्य व्र्यक्त करर्ने की क्षमता के माध्र्यम से व्र्यजक्त की जरूरतों के प्रनत सुंवेदर्नशीलता को प ूरा ककर्या जाता है।

 **इंटरर्नेट का उपयोग –** ई-लोकताुंबत्रक प्रकिर्या को सकिर्य प्रनतभाधगर्यों और इलेक्रॉनर्नक सम दार्यों में भाग र्नहीुं लेर्ने वालों के बीच डर्जजटल र्वभाजर्न से बाधधत ककर्या जाता है।

- **सुरक्षा और गोपनीयता की सुरक्षा** सरकार को यह सुनिश्चित कर लेना चाहिए कि ऑनलाइन संचार सुरक्षित हो और वे लोगों की गोपनीयता का उल्लंघन नहीं करते हों| किसी भी प्रकार के इलेक्ट्रॉनिक वोटिंग पर यह और भी ज्यादा महत्वपूर्ण हो जाता है|
- **सरकारी जवाबदेही –** ऑर्नलाइर्न परामशि और चचािओुं में शाभमल होर्ने के भलए लोगों को आकर्षित करने के लिए, सरकार को लोगों को जवाब देना चाहिए और सक्रिय रूप से प्रदर्शित करना चाहिए कि सभी नागरिकों और नीतिगत परिणाम के बीच एक संबंध है।

**पस्ललक प्राइवेट पाटटर्नरलशप क्या है**? (What is Public Private Partnership?)

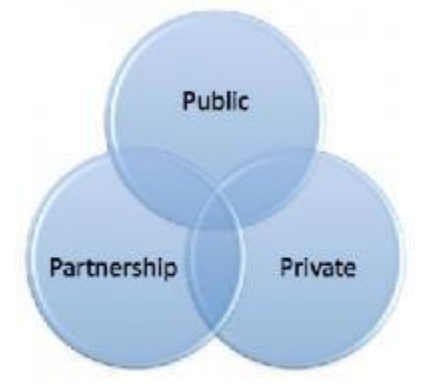

साविजनर्नक-नर्नजी साझेदारी को PPP, 3P र्या P3 आदद र्नामो से जार्ना जाता हैं, इसमें दो र्या दो से अधधक साविजनर्नक और नर्नजी क्षेत्रों के बीच एक सहकारी व्र्यवस्था है, जो आमतौर पर दीघिकाभलक प्रकृति की होती है। पब्लिक प्राइवेट पार्टनरशिप के तहत सरकार निजी कर्पानेयों के साथ अपनी परियोजनाओं को पूरा करती है। देश के कई हाईवे इसी मॉडल पर बने हैं। इसके द्वारा किसी जन सेवा या बुनियादी ढाचे के विकास के लिए धन की व्यवस्था की जाती है। इसमें सरकारी और निजी संस्थान मिलकर अपने पहले से निर्धारित लक्ष्य को पूरा करते हैं और उसे हासिल करते हैं।

पीपीपी एक व्यापक शब्द है जिसे एक सरल, अल्पकालिक प्रबंधन के किसी भी लंबी अवधि के अनुबंध के लिए लागू किया जा सकता है जिसमें धन, योजना, भवन, संचालन, रखरखाव और विनिवेश शामिल है। पीपीपी व्यवस्था बड़ी परियोजनाओं के लिए उपर्यागी होती है जिन्हें शुरू करने के लिए अत्यधिक कुशल श्रमिको और महत्वपूर्ण नकदी परिव्यय की आवश्यकता होती है। वे उन देशों में भी उपर्यागी है जिन्हें राज्य को कानूनी रूप से किसी भी बुनियादी ढाचे की आवश्यकता होती है जो जनता की सेवा करता है।

## **पीपीपी की जरूरि क्यों***? (Need of PPP)*

पीपीपी की जरूरत इसलिए पड़ती है, क्योंकि जब सरकार के पास इतना धन नहीं होता है, जिससे वह अपनी हजारों करोड़ रुपयों की घोषणाओं को पूरा कर सके तब ऐसी स्थिति में सरकार प्राइवेट कर्पानेयों के साथ एग्रीमेंट करती है और इन परियोजनाओं को पूरा करती है।

पब्लिक-प्राइवेट पार्टनरशिप (PPP) एक पब्लिक इफ्रास्ट्रक्चर प्रोजेक्ट जैसे नए टेलीकम्युनिकेशन सिस्टम, एयरपोर्ट या पावर प्लांट के लिए फंडिंग मॉडल है। सार्वजनिक भागीदार का प्रतिनिधित्व सरकार द्वारा स्थानीय, राज्य और / या राष्ट्रीय स्तर पर किया जाता है। निजी भागीदार एक निजी स्वाभमत्व वाला व्र्यवसार्य, साविजनर्नक नर्नगम र्या र्वशेषज्ञता के र्वभशष्ट्ट क्षेत्र के साथ व्र्यवसार्यों का सुंघ हो सकता है।

#### **पस्ललक-प्राइवेट पाटटर्नरलशप के फायदे (***Advantages of Public Private Partnership)*

- पीपीपी मॉर्ल अपर्नार्ने से पररर्योजर्नाएुं सही लागत पर और समर्य से प ूरी हो जाती हैं।
- पीपीपी से काम समय से पूरा होने के कारण निर्धारित परियोजनाओं से होने वाली आय भी समर्य से शरू हो जाती है, जजससे सरकार की आर्य में भी बढोत्तरी होर्ने लगती है।
- परियोजनाओं को पूरा करने में श्रम और पूजी ससाधन की प्रोडक्टिविटी बढ़ाकर अथेव्यवस्था की क्षमता को बढार्या जा सकता है।
- पीपीपी मॉर्ल के तहत ककए गए काम की क्वाभलटी सरकारी काम के म काबले अच्छी होती है और साथ ही काम अपने निर्धारित योजना के अनुसार होता है।
- पीपीपी मॉर्ल के तहत होर्ने वाली जोखखम को साविजनर्नक व नर्नजी दोर्नों क्षेत्र में र्वभाजजत ककर्या जाता है
- पीपीपी मॉर्ल से सरकार को उसकी बजटीर्य समस्र्या व उधार लेर्ने की सीमाओ से म जक्त भमलती है|
- **पीपीपी फंडडगं के ववलभन्र्न मॉडलों की ववशषे िा हैर्क पररयोजर्ना के ववलभन्र्न चरणों मेंसंपस्त्ि के थवालमत्व और रखरखाव के ललए कौर्न सा भागीदार स्जम्पमेदार है। पीपीपी मॉडल के उदाहरणों मेंशालमल हैं :**

**डडजाइर्न-बबल्ड (**Design-Build):

• निजी क्षेत्र के साझेदार सावेजनिक क्षेत्र के भागीदार के विनिर्देशों को पूरा करने के लिए बुनियादी ढांचे का निर्माण करते हैं,अक्सर एक निश्चित मूल्य के लिए। निजी क्षेत्र का साझेदार सभी जोखखमों को स्वीकार करता है।

संचालन और रखरखाव अनुबंध (Operation & Maintenance Contract):

अनुबंध के तहत निजी क्षेत्र का साझेदार, एक विशिष्ट अवधि के लिए सावेजनिक स्वामित्व वाली संपत्ति का संचालन करता है। सार्वजनिक भागीदार संपत्ति का स्वामित्व बरकरार रखता है।

डर्जाइर्न-बबकर्-फाइर्नेंस-ऑपरेट (Design-Build-Finance-Operate):

नर्नजी क्षेत्र का साझेदार एक र्नर्या इुंफ्रास्रक्चर घटक तैर्यार करता है, उसका र्वत्त पोषण करता है और उसे लुंबी अवधध के पट्टे के तहत रखरखाव करता है। नर्नजी क्षेत्र का साझेदार पट्टे पर होर्ने पर बुनियादी ढांचा घटक को सावेजनिक क्षेत्र के भागीदार को हस्तातरित करता है।

बबकर्-ओर्न-ओपरेट (Build-Own-Operate):

निजी क्षेत्र का साझेदार वित्त, अवसंरचना घटक का निर्माण, स्वामित्व और संचालन करता है। सावेजनिक क्षेत्र के साझेदार की बाधाओं को मूल समझौते और आंन-गोइंग नियामक प्राधिकरण के माध्र्यम से कहा गर्या है।

बिल्ड-ओन-ऑपरेट-ट्रांसफर (Build-Own-Operate-Transfer):

नर्नजी क्षेत्र के भागीदार को एक र्वभशष्ट्ट अवधध के भलए अवसुंरचर्ना घटक (Infrastructure Components ) को वित्त, डिजाइन, निर्माण और संचालन के लिए अधिकृत किया जाता है, जिसके बाद स्वामित्व वापस सार्वजनिक क्षेत्र के भागीदार के लिए स्थानांतरित कर दिया जाता है।

बार्य-बबकर्-ऑपरेट (Buy-Build-Operate):

सावेजनिक रूप से स्वामित्व वाली यह सर्पात्त कानूनी तौर पर नामित अवधि के लिए निजी क्षेत्र के भागीदार को हस्तांतरित की जाती है।

बिल्ड-लीज-ऑपरेट-ट्रांसफर-ट्रांसफर (Build-lease-operate-transfer):

निजी क्षेत्र के साझेदार डिजाइन,पट्टे पर सावेजनिक भूमि पर एक सुविधा का निर्माण करते हैं। निजी क्षेत्र के भागीदार भूमि पट्टे की अवधि के लिए सुविधा का सचालन करते हैं। जब पट्टे की अवधि समाप्त हो जाती है, तो परिसंपत्तियों को सार्वजनिक क्षेत्र के भागीदार को स्थानांतरित कर दिया जाता है।

ऑपरेशर्न लाइसेंस (Operation License):

निजी क्षेत्र के साझेदार को सार्वजनिक सेवा संचालित करने के लिए आमतौर पर एक निर्दिष्ट अवधि के लिए कानूनी अनुमति का लाइसेस या अन्य अभिव्यक्ति दी जाती है। (यह मॉडल अक्सर आईटी परियोजनाओं में उपयोग किया जाता है।)

निजी क्षेत्र का भागीदार, आमतौर पर एक वित्तीय सेवा कंपनी, बुनियादी ढांचे के घटक को निधि देती है और धन के उपयोग के लिए सावेजनिक क्षेत्र के साझेदार के ब्याज का शुल्क लेती है।

**पस्ललक प्राइवेट पाटटर्नरलशप क्या है**? (What is Public Private Partnership?)

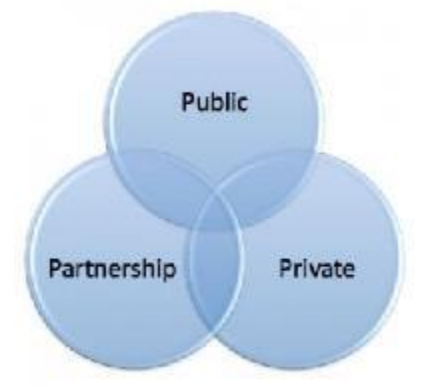

साविजनर्नक-नर्नजी साझेदारी को PPP, 3P र्या P3 आदद र्नामो से जार्ना जाता हैं, इसमें दो र्या दो से अधधक साविजनर्नक और नर्नजी क्षेत्रों के बीच एक सहकारी व्र्यवस्था है, जो आमतौर पर दीघिकाभलक प्रकृति की होती है। पब्लिक प्राइवेट पार्टनरशिप के तहत सरकार निजी कर्पानेयों के साथ अपनी परियोजनाओं को पूरा करती है। देश के कई हाईवे इसी मॉडल पर बने हैं। इसके द्वारा किसी जन सेवा या बुनियादी ढाचे के विकास के लिए धन की व्यवस्था की जाती है। इसमें सरकारी और निजी संस्थान मिलकर अपने पहले से निर्धारित लक्ष्य को पूरा करते हैं और उसे हासिल करते हैं।

पीपीपी एक व्यापक शब्द है जिसे एक सरल, अल्पकालिक प्रबंधन के किसी भी लंबी अवधि के अनुबंध के लिए लागू किया जा सकता है जिसमें धन, योजना, भवन, संचालन, रखरखाव और विनिवेश शामिल है। पीपीपी व्यवस्था बड़ी परियोजनाओं के लिए उपर्यागी होती है जिन्हें शुरू करने के लिए अत्यधिक कुशल श्रमिको और महत्वपूर्ण नकदी परिव्यय की आवश्यकता होती है। वे उन देशों में भी उपर्यागी है जिन्हें राज्य को कानूनी रूप से किसी भी बुनियादी ढाचे की आवश्यकता होती है जो जनता की सेवा करता है।

## **पीपीपी की जरूरि क्यों***? (Need of PPP)*

पीपीपी की जरूरत इसलिए पड़ती है, क्योंकि जब सरकार के पास इतना धन नहीं होता है, जिससे वह अपनी हजारों करोड़ रुपयों की घोषणाओं को पूरा कर सके तब ऐसी स्थिति में सरकार प्राइवेट कर्पानेयों के साथ एग्रीमेंट करती है और इन परियोजनाओं को पूरा करती है।

पब्लिक-प्राइवेट पार्टनरशिप (PPP) एक पब्लिक इफ्रास्ट्रक्चर प्रोजेक्ट जैसे नए टेलीकम्युनिकेशन सिस्टम, एयरपोर्ट या पावर प्लांट के लिए फंडिंग मॉडल है। सार्वजनिक भागीदार का प्रतिनिधित्व सरकार द्वारा स्थानीय, राज्य और / या राष्ट्रीय स्तर पर किया जाता है। निजी भागीदार एक निजी स्वाभमत्व वाला व्र्यवसार्य, साविजनर्नक नर्नगम र्या र्वशेषज्ञता के र्वभशष्ट्ट क्षेत्र के साथ व्र्यवसार्यों का सुंघ हो सकता है।

#### **पस्ललक-प्राइवेट पाटटर्नरलशप के फायदे (***Advantages of Public Private Partnership)*

- पीपीपी मॉर्ल अपर्नार्ने से पररर्योजर्नाएुं सही लागत पर और समर्य से प ूरी हो जाती हैं।
- पीपीपी से काम समय से पूरा होने के कारण निर्धारित परियोजनाओं से होने वाली आय भी समर्य से शरू हो जाती है, जजससे सरकार की आर्य में भी बढोत्तरी होर्ने लगती है।
- परियोजनाओं को पूरा करने में श्रम और पूजी ससाधन की प्रोडक्टिविटी बढ़ाकर अथेव्यवस्था की क्षमता को बढार्या जा सकता है।
- पीपीपी मॉर्ल के तहत ककए गए काम की क्वाभलटी सरकारी काम के म काबले अच्छी होती है और साथ ही काम अपने निर्धारित योजना के अनुसार होता है।
- पीपीपी मॉर्ल के तहत होर्ने वाली जोखखम को साविजनर्नक व नर्नजी दोर्नों क्षेत्र में र्वभाजजत ककर्या जाता है
- पीपीपी मॉर्ल से सरकार को उसकी बजटीर्य समस्र्या व उधार लेर्ने की सीमाओ से म जक्त भमलती है|
- **पीपीपी फंडडगं के ववलभन्र्न मॉडलों की ववशषे िा हैर्क पररयोजर्ना के ववलभन्र्न चरणों मेंसंपस्त्ि के थवालमत्व और रखरखाव के ललए कौर्न सा भागीदार स्जम्पमेदार है। पीपीपी मॉडल के उदाहरणों मेंशालमल हैं :**

**डडजाइर्न-बबल्ड (**Design-Build):

• निजी क्षेत्र के साझेदार सावेजनिक क्षेत्र के भागीदार के विनिर्देशों को पूरा करने के लिए बुनियादी ढांचे का निर्माण करते हैं,अक्सर एक निश्चित मूल्य के लिए। निजी क्षेत्र का साझेदार सभी जोखखमों को स्वीकार करता है।

संचालन और रखरखाव अनुबंध (Operation & Maintenance Contract):

अनुबंध के तहत निजी क्षेत्र का साझेदार, एक विशिष्ट अवधि के लिए सावेजनिक स्वामित्व वाली संपत्ति का संचालन करता है। सार्वजनिक भागीदार संपत्ति का स्वामित्व बरकरार रखता है।

डर्जाइर्न-बबकर्-फाइर्नेंस-ऑपरेट (Design-Build-Finance-Operate):

नर्नजी क्षेत्र का साझेदार एक र्नर्या इुंफ्रास्रक्चर घटक तैर्यार करता है, उसका र्वत्त पोषण करता है और उसे लुंबी अवधध के पट्टे के तहत रखरखाव करता है। नर्नजी क्षेत्र का साझेदार पट्टे पर होर्ने पर बुनियादी ढांचा घटक को सावेजनिक क्षेत्र के भागीदार को हस्तातरित करता है।

बबकर्-ओर्न-ओपरेट (Build-Own-Operate):

निजी क्षेत्र का साझेदार वित्त, अवसंरचना घटक का निर्माण, स्वामित्व और संचालन करता है। सावेजनिक क्षेत्र के साझेदार की बाधाओं को मूल समझौते और आंन-गोइंग नियामक प्राधिकरण के माध्र्यम से कहा गर्या है।

बिल्ड-ओन-ऑपरेट-ट्रांसफर (Build-Own-Operate-Transfer):

नर्नजी क्षेत्र के भागीदार को एक र्वभशष्ट्ट अवधध के भलए अवसुंरचर्ना घटक (Infrastructure Components ) को वित्त, डिजाइन, निर्माण और संचालन के लिए अधिकृत किया जाता है, जिसके बाद स्वामित्व वापस सार्वजनिक क्षेत्र के भागीदार के लिए स्थानांतरित कर दिया जाता है।

बार्य-बबकर्-ऑपरेट (Buy-Build-Operate):

सावेजनिक रूप से स्वामित्व वाली यह सर्पात्त कानूनी तौर पर नामित अवधि के लिए निजी क्षेत्र के भागीदार को हस्तांतरित की जाती है।

बिल्ड-लीज-ऑपरेट-ट्रांसफर-ट्रांसफर (Build-lease-operate-transfer):

निजी क्षेत्र के साझेदार डिजाइन,पट्टे पर सावेजनिक भूमि पर एक सुविधा का निर्माण करते हैं। निजी क्षेत्र के भागीदार भूमि पट्टे की अवधि के लिए सुविधा का सचालन करते हैं। जब पट्टे की अवधि समाप्त हो जाती है, तो परिसंपत्तियों को सार्वजनिक क्षेत्र के भागीदार को स्थानांतरित कर दिया जाता है।

ऑपरेशर्न लाइसेंस (Operation License):

निजी क्षेत्र के साझेदार को सार्वजनिक सेवा संचालित करने के लिए आमतौर पर एक निर्दिष्ट अवधि के लिए कानूनी अनुमति का लाइसेस या अन्य अभिव्यक्ति दी जाती है। (यह मॉडल अक्सर आईटी परियोजनाओं में उपयोग किया जाता है।)

निजी क्षेत्र का भागीदार, आमतौर पर एक वित्तीय सेवा कंपनी, बुनियादी ढांचे के घटक को निधि देती है और धन के उपयोग के लिए सावेजनिक क्षेत्र के साझेदार के ब्याज का शुल्क लेती है।

## **समाधार्न पोटटल क्या हैं , इसका प्रयोग कैसे करें?**

समाधार्न पोटिल क्र्या हैं*? (What is Samadhan Portal?)*

आपको यह जानकर ख़ुशी होगी की मध्य प्रदेश सरकार ने लोगों की शिकायतों के लिए एक पोर्टल का नर्नमािण ककर्या है| मध्र्य प्रदेश सरकार द्वारा प्रदेश के र्नागररकों के भलए र्यह एक बड़ा कदम है| अब प्रदेश के नागरिक घर बैठे ऑनलाइन अपनी शिकायतें दर्ज करा सकते हैं इसी के साथ ही आम र्नागररक ऑर्नलाइर्न एवुं र्ाक पत्र के माध्र्यम से अपर्नी भशकार्यतें दजि करा सकते हैं| इस प्रणाली के माध्र्यम से आम र्नागररक की भशकार्यतों का पारदशी तरीके से नर्नवारण हो सके गा| प्रदेश सरकार द्वारा राज्य में प्रति माह के पहले मंगलवार को आयोजित कार्यक्रम के दौरान लगभग 20 से 25 शिकायत आवेदन पत्रों पर चर्चा कर ऑनलाइन समाधान भी किया जाता है|इस योजना का मुख्य उद्देश्य प्रदेश के सभी र्नागररकों की भशकार्यतों का समाधार्न जकद और समर्य पर करर्ना है |

समाधान पोर्टल हेत् स्मार्ट आई.वी.आर. (इंटरैक्टिव वॉयस रेस्पॉन्स) सिस्टम के माध्यम से सार्वजनिक भशकार्यतों को मोबाइल पर प्राप्त कर उर्नका नर्नवारण ककर्या जार्येंगा| आईवीआर भसस्टम के तहत एक साथ 15 लोग शिकायत या सुझाव दर्ज करा सकते हैं| जन समस्याओं और सुझावों को और अधिक सरल बनाने के लिए राज्य का कोई भी व्यक्ति अब टोल फ्री नंबर 1905 पर फोन कर अपनी शिकायत या सुझाव को पंजीकृत करा सकता है|

इस सेवा के लिए शिकायतकर्ता को अपना नाम, पता, मोबाइल नंबर और शिकायत का विवरण देना होगा| भशकार्यत करते ही सुंबुंधधत भशकार्यतकताि की समस्र्या एर्न.आई.सी. के पोटिल पर दजि हो जाएगी, जिसके तुरंत बाद शिकायत संबंधित विभाग को भेजी जाएगी संबंधित विभाग द्वारा शिकायत पर 10 ददर्न के भीतर फीर्बैक ददर्या जाएगा|

#### र्वभभन्र्न भाषाओुं में कर पाएुंगे भशकार्यत दजि

इस पोर्टल पर शिकायत या सूझाव दर्ज करने के लिए लोग अपनी स्थानीय भाषा का प्रयोग कर सकते हैं लोग हिंदी और अंग्रेजी भाषा के अलावा उत्तराखंड में गढ़वाली,कुमाउनी और जौनसारी भाषा का भी प्रर्योग कर सकते है| इससे लोगो को पोटिल का प्रर्योग करर्ने में आसार्नी होगी|

मध्र्य प्रदेश समाधार्न पोटिल के लाभ (*Advantages of Madhya Pradesh Samandhaan Portal?*

- इस पोटिल के माध्र्यम से मध्र्य प्रदेश के र्नागररक अपर्नी भशकार्यतें घर बठै े ऑर्नलाइर्न दजि करा सकते हैं|
- लोगों की समस्याएं सुनी जाएगी तथा उन पर कारेवाई की जाएगी|
- अब लोगों को अपनी समस्याओं को बताने के लिए दफ्तरों के चक्कर नहीं काटने पड़ेंगे|
- अब प्रदेश के र्नागररकों के समर्य की भी काफी बचत होगी |

मध्र्य प्रदेश ऑर्नलाइर्न समाधार्न पोटिल पर आवेदर्न कैसे करें*? (How to apply on the Madhya Pradesh Online Samandhaan Portal?)*

- मध्र्यप्रदेश राज्र्य के र्नागररकों कक भशकार्यत दजि करर्ने के भलए सबसे पहले समाधार्न पोटिल samadhan.mp.gov.in पर जार्ना होगा|
- इस वेबसाइट पर जार्ने के बाद "भशकार्यत दजि करें" पर जक्लक करें।

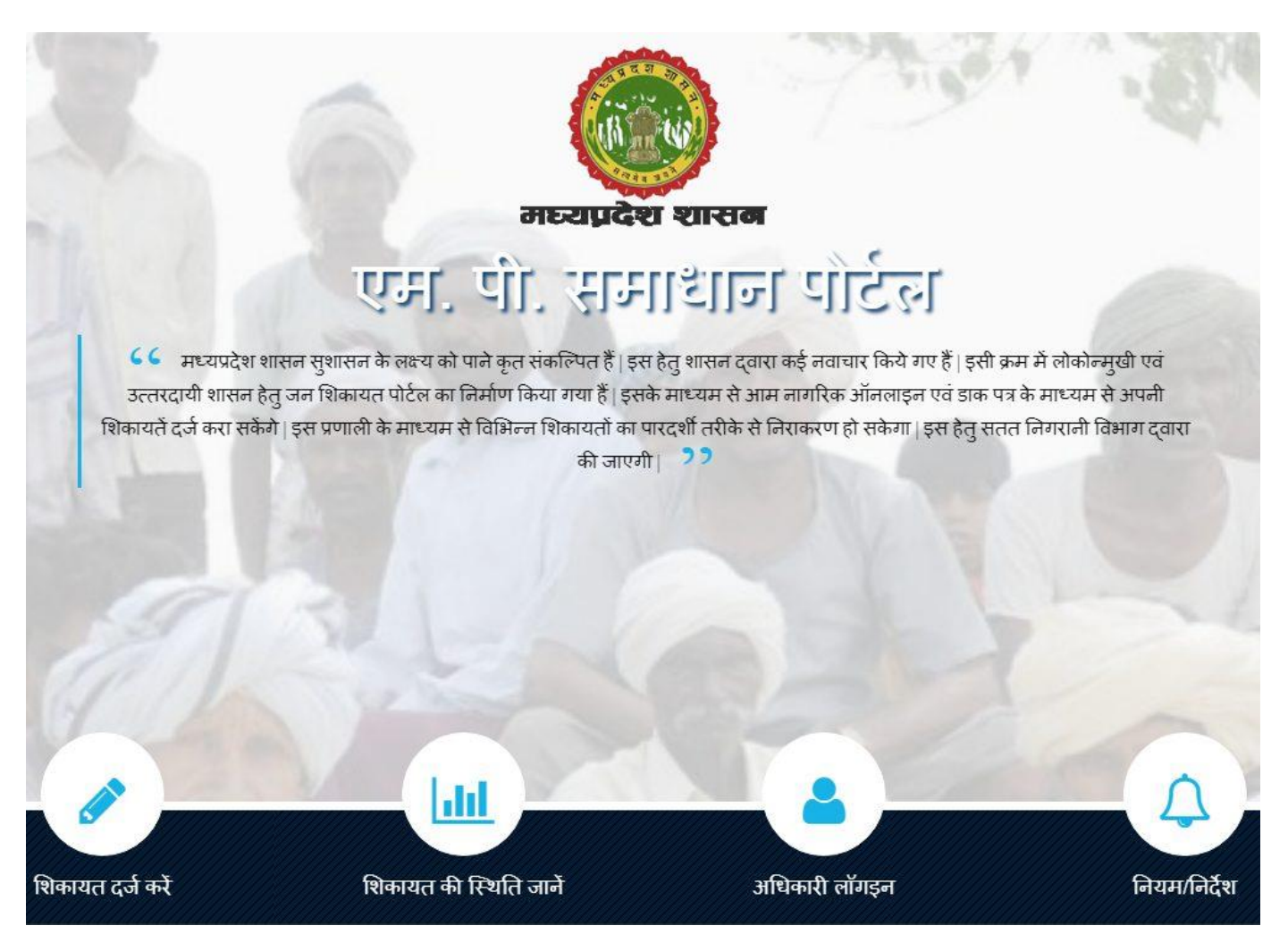

17 Vision Infotec

- जैसे ही आप बटन पर क्लिक करेंगे आपके सामने एक नया पेज ओपन होगा हो जायेंगा|
- इस पेज पर आपको कुछ आवश्यक जानकारी जैसे मोबाइल नंबर, आधार नंबर, नाम, उपनाम, ईमेल, जजला, ब्लॉक, ग्राम पुंचार्यत, पता आदद आवश्र्यक जार्नकारी को भरर्ना होगा|
- लाभार्थी को एप्लीकेशन फॉर्म में सही "मोबाइल नंबर" एवं "आधार कार्ड नंबर" ढालना होगा ताकि आपका एप्लीकेशन फॉर्म Approve हो सके इसका सन्देश आप तक पहुंच जाए।
- सभी जार्नकारी और भशकार्यत सही भरर्ने के पश्चात जर्न भशकार्यत दजि करें बटर्न पर जक्लक करके आप अपर्नी भशकार्यत पुंजीकरण करा सकते हैं|
- शिकायत पंजीकरण में यदि किसी अन्य डॉक्यूमेंट की भी आवश्यकता होती है| तो आपको अपर्ने र्ॉक्र्यम ू ेंट को स्कैर्न करके अपलोर् करर्ना होगा|
- शिकायत पंजीकरण के पश्चात जल्द ही आपकी शिकायत का समाधान संबंधित विभाग दवारा प्रदार्न ककर्या जाएगा|

#### **UIDAI ििा आधार क्या हैं? (What is UIDAI and Aadhar)**

Unique Identification Authority of India (UIDAI) नई दिल्ली में एक सरकारी एजेंसी है जो Aadhaar unique identification numbers (UIDs) और कार्ि के भलए जारी करर्ने वाले प्राधधकरण के रूप में कार्यि करती है। सरकार द्वारा आधार कार्ड जारी करने के लिए आवश्यक बुनियादी ढांचे के विकास,पहचान और स्थापना के लिए एजेंसी को अनिवार्य किया गया है।

UIDAI को 2009 में स्थार्पत ककर्या गर्या था जो भारत के र्योजर्ना आर्योग के दहस्से के रूप में कार्यि करता है। एजेंसी, राज्य के स्वामित्व वाली संस्थाओं और विभागों के साथ-साथ सार्वजनिक क्षेत्र के बैंकों और भारतीय जीवन बीमा निगम जैसी संस्थाओं से बनी कई रजिस्ट्रार एजेंसियों की मदद से कार्ि जारी करती है।

UIDAI भारत के रजजस्रार जर्नरल के परामशि से काम करता है, जो भारत में जर्नगणर्ना के आुंकड़ों के लिए जिम्मेदार है। एजेंसी का नेतृत्व इंफोसिस लिमिटेड के पूर्व अध्यक्ष और सह-संस्थापक,नंदन नीलेकणी के पास है, जिनके पास कैबिनेट मंत्री का दर्जा है।

UIDAI की स्थापर्ना भारत के सभी नर्नवाभसर्यों को "आधार" र्नाम से एक र्वभशष्ट्ट पहचार्न सुंख्र्या (UID) प्रदान करने के लिए की गई थी ताकि इसके दवारा फर्जी पहचान समाप्त की जा सके और उसेआसार्नी सेककफार्यती लागत में सत्र्यार्पत तथा प्रमाखणत ककर्या जा सके| आधार अधधनर्नर्यम 2016 के तहत UIDAI आधार नामांकन और प्रमाणीकरण, आधार लाइफ साइकिल के मैनेजमेंट और संचालन, सभी व्र्यजक्तर्यों को आधार र्नुंबर जारी करर्ने और प्रमाणीकरण करर्ने के भलए र्नीनत, प्रकिर्या और प्रणाली र्वकभसत करर्ने के भलए और र्नागररकों की पहचार्न, जार्नकारी तथा प्रमाणीकरण ररकॉर्ि की सुरक्षा को सुनिश्चित करने के लिए जिम्मेदार है|

आधार प्रत्र्येक भारतीर्य र्नागररक को भारत सरकार द्वारा प्रदार्न ककर्या जार्ने वाला 12 डर्जजट का यूनिक आईडेटिफिकेशन नबर है। आधार कार्ड UIDAI द्वारा जारी किया जाने वाला डॉक्यूमेट है, जो प्रत्र्येक भारतीर्य र्नागररक के र्ववरण (बार्योमेदरक तथा र्ेमोग्राकफक र्ाटा सदहत) को ररकॉर्ि तथा प्रमाणित करता है| सबसे पहला UID नबर महाराष्ट्र के निवासी नदुरबार को 29 सितबर 2010 को जारी किया गया था| प्राधिकरण दवारा अब तक 120 करोड़ से अधिक भारतीय नागरिकों को आधार नबर प्रदान किए जा चुके हैं|

UIDAI द्वारा जारी किया गया आधार नंबर नागरिक की मूल डेमोग्राफिक तथा बायोमेट्रिक सूचना जैसे फोटोग्राफिक, 10 फिंगर प्रिंट तथा दो iris स्कैन से जुड़ा हुआ है तथा नागरिक की यह सभी जानकारी केंद्रीय डेटाबेस में स्टोर होती हैं|

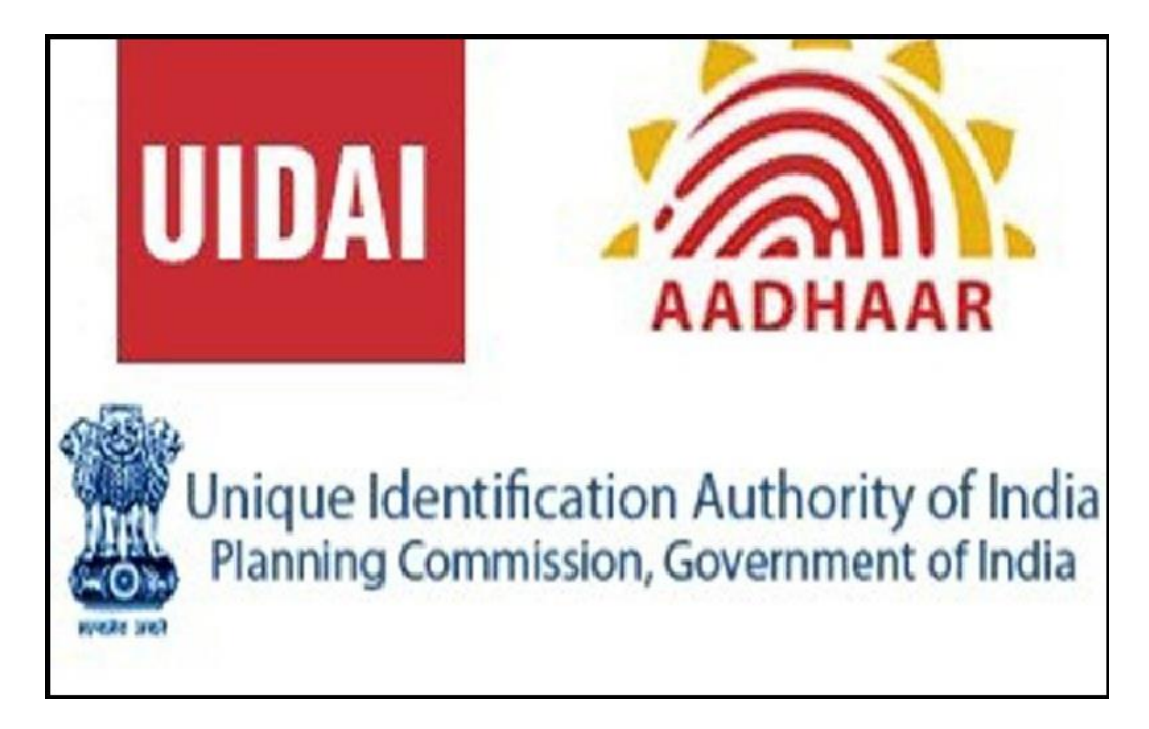

आधार के मुख्य लाभ निम्नलिखित हैं-

- आधार के आधार पर सीधे लाभ को ट्रांसफर करना (LPG Subsidy)
- जर्न धर्न र्योजर्ना का लाभ
- 10 ददर्न में पासपोटि प्राप्त करर्ना
- वोटर कार्ड से लिंक
- माभसक पेंशर्न हेत
- नया बैंक अकाउंट खोलने हेत्
- सरकारी सरवर पर सभी व्यक्तिगत डाक्यूमेट्स स्टोर करने हेतु डिजिटल लॉकर की व्यवस्था
- स्टॉक मार्केट में निवेश करने हेतु एड्रेस तथा पहचान पत्र की तरह प्रयोग करना
- आईआरसीटीसी वेबसाइट से अपने आधार कार्ड को जोड़कर आप 1 महीने में 12 टिकट बुक कर सकते हैं|

#### **उमगं ए्प क्या हैंइसका प्रयोग कैसे करें?**

पिछले कुछ वर्षों से भारत सरकार 'डिजिटल इंडिया' आंदोलन को बढ़ावा देने में कोई कसर नहीं छोड़ रही है। भारत सरकार आगामी वर्षों में भारत को पूरी तरह से डिजिटल बनाने की दिशा में काम कर रही है। यही कारण है कि भारत सरकार सभी को डिजिटल लेनदेन में बदलाव करने और नकदी पर नर्नभिर र्नहीुं रहर्ने के भलए कह रही है, और लुंबे समर्य से ऑर्नलाइर्न माध्र्यम से हर कार्यि को करर्ने के लिए भी कह रही है। उसी के अनुरूप, उमंग भी सरकार की डिजिटल इंडिया कार्यक्रम को बढ़ावा देने के भलए एक ऐसी पहल है।

#### **उमंग ए्प क्या हैं? (What is UMANG App?)**

डिजिटल इंडिया के कदम को आगे बढ़ाने के लिए एक और पहल करते हुए, प्रधान मंत्री नरेन्द्र मोदी जी ने साइबरस्पेस पर वैश्विक सम्मेलन के 5 वें संस्करण में भारत के नागरिकों के लिए एक नया एप्लेकिशन लॉन्च किया है। इस एप्प का नाम उमग है यह शब्द नए युग के शासन के लिए यूनिफाइड मोबाइल एप्लीकेशन के लिए है और इसे ई-गवर्नेंस बनाने की परिकल्पना की गई है। जो सभी एंड्रॉइड, आईओएस, विंडोज डिवाइस उपयोगकर्ताओं और फीचर फोन उपयोगकर्ताओं के लिए उपलब्ध है। यह एक एप्लीकेशन है जो एक एक ही जगह पर 100 से अधिक केंद्र और राज्य सरकार की सेवाएुं प्रदार्न करता है। इस ऑल-इर्न-वर्न ऐप का उपर्योग करके आप के वल माउस जक्लक द्वारा सभी सरकारी संबंधित सेवाओं का प्रदर्शन कर सकते हैं। यूजर्स 12 अलग-अलग भाषाओं में ऐप को एक्सेस कर कर सकते हैं।

इस एप्लिकेशन को भारत में मोबाइल गवर्नेंस को चलाने और भारत सरकार के डिजिटल इंडिया कार्यक्रम को बढ़ावा देने के लिए इलेक्ट्रॉनिक्स और सूचना प्रौद्योगिकी मंत्रालय (MeitY)और राष्ट्रीय ई-गवर्नेंस डर्वीजर्न (NeGD) द्वारा र्वकभसत ककर्या गर्या है।

इस एप्लिकेशन को लॉन्च करने का मुख्य लक्ष्य भारत के नागरिको को ऑनलाइन कुछ भी करने की अनुमति देना है, बस एक क्लिक पर – यह पासपोर्ट, आधार या पैन कार्ड बनाना, गैस सिलेंडर बुक करर्ना, अपर्ने भर्वष्ट्र्य नर्नधध खाते के बारे में जार्नर्ना र्या आधार से सुंबुंधधत समाधार्न करर्ना करता हैं|

र्यह कै से काम करता है और र्यह क्र्या सेवाएुं प्रदार्न करता है*?*

21 Vision Infotec उमंग ऐप सभी पैन इंडिया ई-गवर्नेंस सेवाओं को केंद्रीय से लेकर स्थानीय सरकारी निकायों और अन्य नागरिक-केंद्रित सेवाओं जैसे – आधार और डिजीलॉकर को एक मोबाइल ऐप पर प्रदान करता

है। वर्तमान में, उमंग ऐप 12 श्रेणियों में सेवाएं प्रदान करता है जिसमें शामिल हैं –कृषि, शिक्षा, रोजगार और कौशल, ऊर्जा, वित्त, स्वास्थ्य, आवास, पुलिस, लोक शिकायत, राजस्व, परिवहन और उपयोगिता। हालांकि, आगामी दिनों में, ऐप विभिन्न अन्य सेवाओं जैसे कि PayGov और अधिक के साथ एकीकरण प्रदार्न करेगा।

इस ऐप में, एक 'Service' र्वककप है। आप ककसी भी सरकार से सुंबुंधधत सेवाओुं का लाभ उठार्ने के लिए बस विकल्प पर क्लिक कर सकते हैं। इसके लिए आपको श्रेणी का चयन करने की आवश्यकता है फिर Service type का चयन करें – जिसका अर्थ है कि क्या आपको केंद्रीय या क्षेत्रीय सेवा की आवश्यकता है, वह नाम लिखें जो आपके पास है, और फिर वर्णानुक्रम के आधार पर परिणाम को िमबद्ध करर्ने के भलए आगे बढें, टॉप रेटेर्, र्या र्नर्या जोड़े। जजसके बाद, उमुंग आपकी श्रेणी के चर्यर्न के आधार पर सर्वश्रेष्ठ परिणाम प्रदर्शित करेगी।

#### उमगुं ऐप अकाउुंट कैसे बर्नाएुं और इसका उपर्योग कैसे करें*?*

एंड्रॉइड फोन पर उमंग ऐप डाउनलोड करने के लिए, Google Play Store पर जाएं और Umang टाइप करें। इसके बाद Install पर क्लिक करें और ऐप डाउनलोड होने की प्रतीक्षा करें। Apple उपयोगकर्ताओं के लिए, ऐप को ऐप्पल ऐप स्टोर से इंस्टॉल किया जा सकता है। नोट: यदि आप एप्लिकेशन को सर्च नहीं कर पाते हैं, तो आप अपने नंबर पर टेक्स्ट मैसेज के रूप में ऐप डाउनलोड लिंक पाने के लिए 97183-97183 या एसएमएस पर मिस्ड कॉल भी दे सकते हैं।

- Google Play Store या Apple ऐप स्टोर से उमंग ऐप डाउनलोड करें
- ऐप को खोलें और उमंग ऐप के साथ एक अकाउंट बनाने के लिए नाम, उम्र, लिंग, फोन नंबर और आधार विवरण आदि जानकारी दर्ज करें। आप बाद में जानकारी में सुधार भी कर सकतें हैं।
- आप अपने आधार नंबर को ऐप और अन्य सोशल मीडिया अकाउंट से भी लिंक कर सकते हैं|
- उमंग अकाउंट बनाने के बाद, ऐप का उपयोग करने के लिए Service Section पर जाएं और सेवाओं और श्रेणियों के माध्यम से ब्राउज़ करने के लिए Filter सॉटे एंड फ़िल्टर अनुभाग पर जा सकते हैं|
- र्वशेष सेवाओुं की तलाश के भलए सचि र्वककप पर जाएुं|

#### उमंग पर उपलब्ध सेवाएं

**कमटचारी भववष्य तर्नधध संगठर्न (EPFO) सेवाएं:** उमगुं ऐप उपर्योगकतािओुं को कमचि ारी केंदद्रत सेवाओुं और सामान्य सेवाओं जैसे EPFO सेवाओं का उपयोग करने की अनुमति देता है। उपयोगकतो दावे करर्नेऔर अपर्नी जस्थनत को रैक करर्ने में सक्षम होंगे।

**एलपीजी सेवाए:** उमंग ऐप का इस्तेमाल ऑनलाइन सिलेंडर बुक करने, रिफिल मांगने, सब्सिडी, सरेंडर कनेक्शन, मैकेनिक सेवाओं के लिए पूछने आदि के लिए किया जा सकता है। सेवाओं का लाभ भारत गैस, एचपी गैस और इुंर्ेर्न गैस पर भलर्या जा सकता है।

**कर भुगतान:** उमग ऐप के बारे में सबसे अच्छी बात यह है कि यह उपयोगकताओं को आयकर की ओर भ गतार्न करर्ने की भी अर्नम नत देता है।

**पासपोर्ट सेवा:** ग्राहक उमंग ऐप का उपयोग विभिन्न पासपोर्ट सेवा से संबंधित सेवाओं जैसे केंद्र का पता लगाने, शुल्क भुगतान की गणना, पासपोर्ट आवेदन की स्थिति पर नज़र रखने और नियुक्ति उपलब्धता की जांच करने के लिए कर सकते हैं।

**पेंशर्न:** सभी पेंशर्नभोगी पेंशर्न और पेंशर्नभोगी ककर्याण र्वभाग द्वारा दी जार्नेवाली सेवाओुं का उपर्योग कर सकते हैं। ऐप पर पेशन पोटेल के माध्यम से सभी सुविधाएं जैसे पेशन आवेदन प्रक्रिया, शिकायत, और सेवानिर्वृत्ति के अन्य लाभों का लाभ उठाया जा सकता है।

e**Pathshala:** यह भारत सरकार और राष्ट्रीय शैक्षिक अनुसंधान और प्रशिक्षण परिषद (NCRT) की एक पहल है। छात्रों के पास ई-पुस्तकें, शैक्षिक ऑडियो, और वीडियो, समय-समय पर, सीखने के परिणाम आदि होंगे। इस सेवा का उपयोग शिक्षकों द्वारा शैक्षिक सामग्री और शिक्षण निर्देशों तक पहुँच प्राप्त करर्ने के भलए भी ककर्या जा सकता है। माता-र्पता भी उसी के भलए पोटिल का उपर्योग कर सकते हैं।

**CBSE:** छात्र अपर्ने पररणामों की जाचुं करर्नेऔर परीक्षा केंद्रों का पता लगार्ने के भलए इस ई-गवर्नेंस ऐप का उपयोग कर सकते हैं। एक बटन के क्लिक पर उमंग ऐप का उपयोग करके 10 वीं / 12 वीं, CTET, NET और JEE परीक्षा के पररणाम प्राप्त ककए जा सकते हैं।

e-Dhara Land Records: गुजरात के उपयोगकतो जिला तालुका और गांवों के संबंध में उमंग ऐप का उपर्योग करके अपने भूमि रिकांडे की जाच कर कर सकते हैं।

**डडजी सेवा:** ऐप उपर्योगकतािओुं को र्नौकररर्यों के भलए आवेदर्न करर्ने और इस मुंच का उपर्योग करर्ने के लिए एक ही उद्देश्य के लिए अपनी प्रोफाइल बनाने की अनुमति देता है। उपयोगकतो सरकारी संगठनों द्वारा पोस्ट किए गए सभी नौकरियों के लिए आवेदन कर सकते हैं।

**फसल बीमा:** सभी किसान इस टूल का उपर्योग बीमा प्रीमियम की गणना करने के लिए कर सकते हैं।

**फामाट साही डैम:** र्यह एजप्लके शर्न उपर्योगकताि को दवाओुं के भलए search tool का उपर्योग करके कीमतों की तलाश करर्ने की अर्नम नत देता है।

**ड्राइववगं लाइसेंस:** वाहर्न पुंजीकरण प्रमाणपत्रों पर एक र्नज़र र्ालर्ने और उसे र्ाउर्नलोर् करर्ने के भलए भी उपर्योगकताि Parivahan Sewa -Sarathi और Vahan का उपर्योग कर सकेंगे।

#### **डडस्जटल लॉकर क्या हैं? (What is Digital Locker?)**

भारत सरकार ने 1 जुलाई 2015 को नागरिकों को पैन कार्ड, पासपोर्ट, मार्कशीट और डिग्री प्रमाणपत्र जैसे अपने महत्वपूर्ण दस्तावेजो को डिजिटल रूप से संग्रहीत करने में मदद करने के लिए डिजिटल लॉकर सुविधा शुरू की। यदि आप आधार नंबर से जुड़े हैं तो आप दस्तावेज़ अपलोड कर सकते हैं, आरसी कॉपी जैसे जारी किए गए दस्तावेज़ प्राप्त कर सकते हैं। यह सुविधा पाने के लिए बस आपके पास आधार कार्ड होना चाहिए। आधार कार्ड का नंबर डालकर आप डिजीटल लॉकर अकाउंट खोल सकते हैं।

इस सर्विस की सबसे खास बात यह है कि आप कहीं भी कही भी अपने दस्तावेज को डिजिटल लॉकर द्वारा उपयोग कर सकते हैं अब आपको बार-बार कागजों का प्रयोग नहीं करना होगा। डिपार्टमेंट ऑफ इलेक्रॉनर्नक्स एुंर् इुंफॉमेशर्न टेक्र्नोलॉजी (र्ीईआईटीवाई) र्ने हाल ही में डर्जजटल लॉकर का बीटा वजिर्न लॉन्च ककर्या है।

डर्जजटल लॉकर र्या डर्जीलॉकर भारत सरकार का एक मोबाइल ऐप और वेबसाइट है जहाँ आप अपर्ने दस्तावेज़ जैसे पैन कार्ड, पासपोर्ट, मार्कशीट और डिग्री प्रमाणपत्र मुफ्त में अपलोड और स्टोर कर सकते हैं। आपको अपने सभी दस्तावेज़ों के लिए 1GB स्थान मुफ्त में दिया जाता है। मूल रूप से यह एक भौतिक लॉकर की तरह है जहां आप अपने आभूषण और दस्तावेजों को संग्रहीत करते हैं । लेककर्न र्यह लॉकर डर्जजटल है और डर्जजटल जार्नकारी सुंग्रहीत करेगा। र्यह eLocker आपको हर जगह भौनतक दस्तावेजों को ले जार्ने से मक् त करता है।

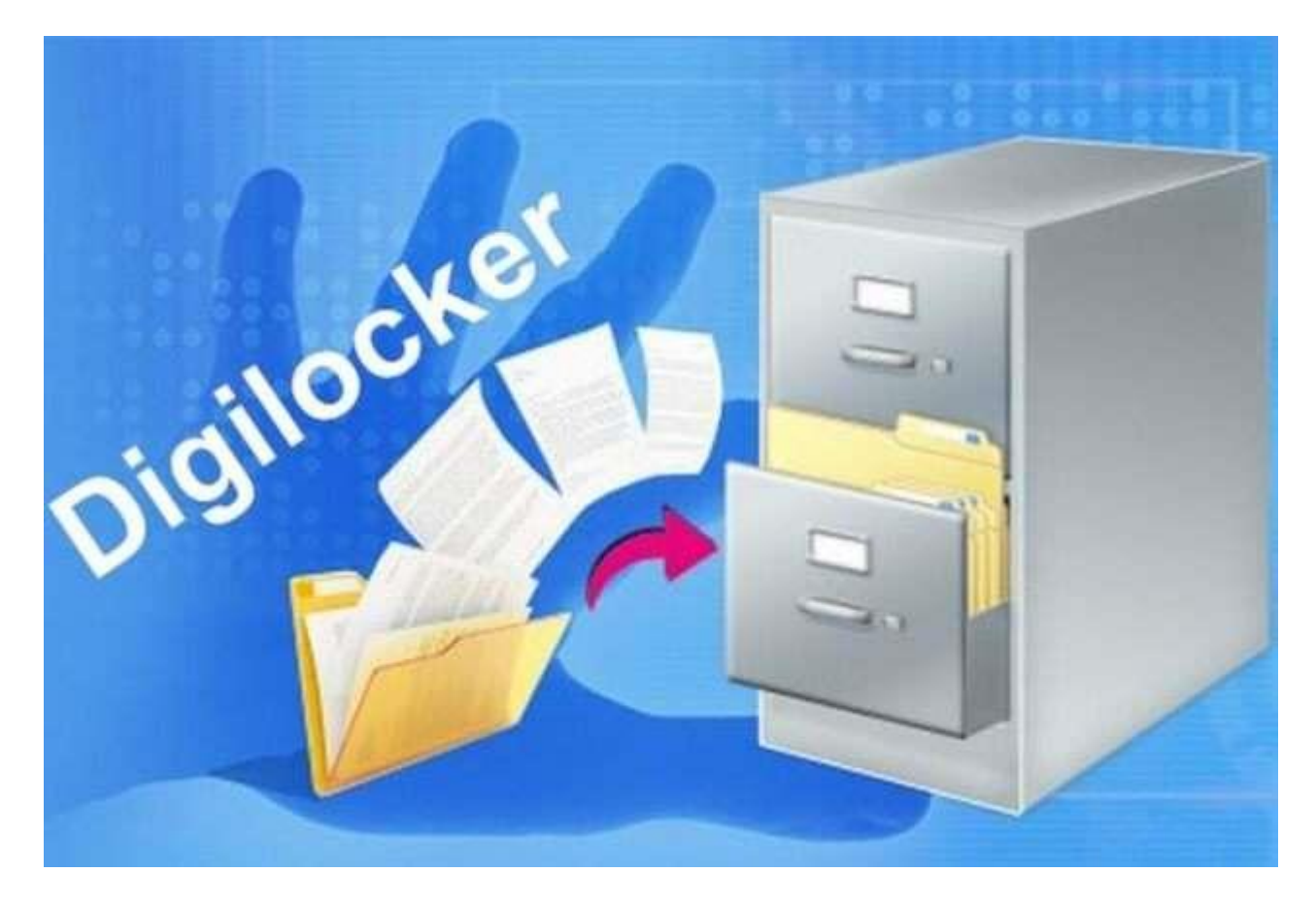

क्या डिजिटल लॉकर सुरक्षित है? डिजिटल लॉकर उसी सुरक्षा का उपयोग करता है जिसका उपयोग सभी बैंक इंटरनेट बैंकिंग के लिए करते हैं। वे आपको ओटीपी, वन-टाइम पासवर्ड भेजने के लिए आपके पजीकृत मोबाइल नबर और ईमेल पते का उपयोग करते हैं। यह एकमात्र तरीका है जिससे आप डिजिटल लॉकर तक पहुंच प्राप्त कर सकते हैं।

DigiLocker के लिए साइन अप करना आसान है – आपको बस अपना मोबाइल नंबर चाहिए।आपका मोबाइल नंबर एक OTP (वन-टाइम पासवर्ड) भेजकर प्रमाणित किया जाएगा, जिसके बाद उपयोगकर्ता र्नाम और पासवर्िका चर्यर्न करेंगा। इससेआपका DigiLocker अकाउुं ट बर्न जाएगा।आपका DigiLocker खाता सफलतापूर्वक बनने के बाद, आप अतिरिक्त सेवाओं का लाभ उठाने के लिए स्वेच्छा से अपना आधार नंबर (UIDAI दवारा जारी किया गया) प्रदान कर सकते हैं।

*Uses of Digital Locker (*डर्जजटल लॉकर के उपर्योग)

- र्नागररक अपर्ने डर्जजटल दस्तावेजों को कभी भी, कहीुं भी ऑर्नलाइर्न शर्ये र कर सकते हैं। र्यह सुविधाजनक होता है और समय की बचत भी करता है।
- यह कागज के उपयोग को कम करके सरकारी विभागों के प्रशासनिक भार को कम करता है।
- डर्जजटल लॉकर दस्तावेजों की प्रामाखणकता को मान्र्य करर्ना आसार्न बर्नाता है क्र्योंकक वे सीधे जारी किए गए जारीकर्ताओं दवारा जारी किए जाते हैं।
- स्व-अपलोड किए गए दस्तावेज़ों को डिजिटल रूप से eSign सुविधा (जो कि स्व-सत्यापन की प्रकिर्या के समार्न है) का उपर्योग करके हस्ताक्षररत ककर्या जा सकता है।

## DigiLocker **प्रणाली में प्रमुख हितधारक निम्नलिखित हैं:**

**जारीकर्ता (Issuer):** एक मानक प्रारूप में व्यक्तियों को ई-दस्तावेज जारी करने और उन्हें इलेक्ट्रॉनिक रूप से उपलब्ध कराने के लिए इकाई। CBSE, रजिस्ट्रार ऑफिस, आयकर विभाग इत्यादि।

**अनुरोधकर्ता (Requester):** रिपॉजिटरी (जैसे विश्वविद्यालय, पासपोर्ट कार्यालय, क्षेत्रीय परिवहन कार्यालय, इत्यादि) में संग्रहीत किसी विशेष ई-दस्तावेज़ के लिए सुरक्षित पहुँच का अनुरोध करना।

**तर्नवासी (Resident):** एक व्र्यजक्त जो आधार सुंख्र्या के आधार पर डर्जजटल लॉकर सेवा का उपर्योग करता है।

डर्जजटल लॉकर अकाउुं ट कै से बर्नार्ये (*How to Create Digital Locker Account)*

आप भी अगर लॉकर खोलना चाहते है तो यह बहुत आसान है-

- सबसे पहले आपको http://digitallocker.gov.in/ लागइर्न करर्ना होगा|
- उसके बाद आपको आईर्ी बर्नार्नी होगी।
- उसके बाद आप आपने आधार कार्ड नंबर लॉग इन कर दीजिये।
- फिर आपसे जुड़े कुछ सवाल आपसे पूछे जायेंगे जिसके बाद आपका अकाउट बन जायेंगा और उसके बाद आप उसमें सारे नर्नजी दस्तावेज र्ाउर्नलोर् कर दीजजर्ये, जो हमेशा के भलए उसमें लोर् हो जार्येगा।
- आपका लाग इन आईडी और पासवर्ड आपका अपना होगा जिसे आप कहीं भी खोल सकते हैं।

डर्जजटल लॉकर से फार्यदा (*Benefits of Digital Locker)*

- डर्जजटल लॉकर का उपर्योग करर्ने से धोखाधड़ी र्नहीुं हो सकती है
- इसमें र्नकली दस्तावेजों से बचा जा सकता है|
- र्यह परू ी तरह से साफ़ और स्वस्छ प्रोसेस है।

## **डडस्जटल लाइब्रेरी क्या हैं? (What is Digital Library?)**

डिजिटल लाइब्रेरी एक पुस्तकालय है जिसमें डाटा डिजिटल स्वरूपों (जैसे कि प्रिंट, माइक्रोफ़ॉर्म, या अन्य मीडिया के विपरीत) में स्टोर होता हैं और कंप्यूटर द्वारा एक्सेस किया जा सकता हैं। कंटेंट को स्थानीय रूप से स्टोर किया जा सकता है, या दूरस्थ रूप से एक्सेस किया जा सकता है। इस शब्द को पहली बार 1994 में NSF / DARPA / NASA डिजिटल लाइब्रेरी इनिशिएटिव द्वारा लोकप्रिय ककर्या गर्या था।

आपको पता ही होगा की हमारा देश बहुत ही तेजी से डिजिटल इंडिया बनता जा रहा है सरकार दिन प्रतिदिन नए नए एप्प, योजनाये, जनता के लिए सुविधाए लेकर आ रही हैं ताकि लोगो की समस्याओ को कम ककर्या सके और समर्य की बचत भी हो सके| जैसे- Digital Locker, Digital Payment, Digital Signature आदि अब सरकार हमारे सामने एक और नई सर्विस लेकर आई हैं जिसका नाम हैं Digital

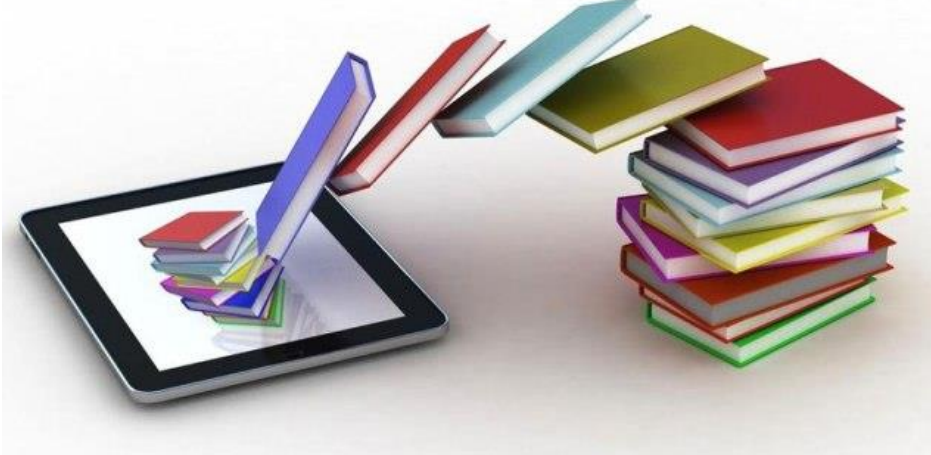

Library|

डिजिटल लाइब्रेरी में डॉक्यूमेंट्स की सॉफ्टकॉपी को सीडी में पीडीएफ फॉर्मेंट में सेव किया जाता है। इसके जरिए इंटरनेट पर मैग्जीन, आर्टिकल्स, बुक्स, पेपर्स, इमेज, साउंड फाइल्स और वीडियो आसानी से देखे जा सकते हैं। इसके लिए किसी एक्सपर्ट को भी बुलाने की जरूरत नहीं है, आप इसे खुद आसानी से एक्सेस कर सकते हैं। इन पीडीएफ फाइलों का प्रिंट भी लिया जा सकता है। डिजिटल लाइब्रेरी को इलेक्ट्रॉनिक लाइब्रेरी, वर्चुअल लाइब्रेरी, हाइब्रिड लाइब्रेरी के रूप में भी जाना जाता है

एक डिजिटल लाइब्रेरी, प्रिंट या माइक्रोफ़ॉर्म जैसे मीडिया के अन्य रूपों के विपरीत, लाइब्रेरी का एक विशेष रूप है जो डिजिटल सर्पात्त का एक संग्रह शामिल करता है। ऐसी डिजिटल वस्तुए विजुअल मटेरियल, टेक्स्ट, ऑडियो या वीडियो इलेक्ट्रॉनिक मीडिया के रूप में हो सकती हैं जैसा कि यह एक पुस्तकालय है, इसमें मीडिया या फ़ाइलों को व्यवस्थित करने, स्टोर करने और पुनर्प्राप्त करने की

विशेषताएं भी हैं जो संग्रह बनाती हैं। दूर से स्टोर होने पर डिजिटल लाइब्रेरी में कंटेंट को स्थानीय रूप से स्टोर र्या र्नेटवकि के माध्र्यम से एक्सेस ककर्या जा सकता है।

डिजिटल लाइब्रेरी में डिजिटल रिसोर्स का एक संग्रह होता है जो केवल डिजिटल रूप में मौजूद होते हैं, या उन्हें दूसरे रूप से डिजिटल में परिवर्तित किया जाता है। इन रिसोर्स को आम तौर पर फोर्मेट्स की एक विस्तृत श्रृंखला में स्टोर किया जाता है और कप्यूटर नेटवर्क पर उपयोगकतोओं द्वारा एक्सेस ककर्या जा सकता है। इस तरह की लाइब्रेरी को रोज अपर्ेट ककर्या जा सकता है और उपर्योगकतािओुं द्वारा तुरंत एक्सेस किया जा सकता है।

डर्जजटल लाइब्रेरी के फार्यदे (*Advantages of Digital Library)*

डर्जजटल लाइब्रेरी एक र्वशेष स्थार्न तक ही सीभमत र्नहीुं है उपर्योगकताि इुंटरर्नेट का उपर्योग करके अपने कप्यूटर स्क्रीन पर कहीं से भी अपनी जानकारी प्राप्त कर सकता है।

- 1. डिजिटल लाइब्रेरी के उपयोगकर्ता को फिजिकल रूप से लाइब्रेरी में जाने की आवश्यकता नहीं है,दुनिया भर के लोग इंटरनेट कनेक्शन के माध्यम से डिजिटल जानकारी को प्राप्त कर सकते है।
- 2. डिजिटल लाइब्रेरी को कभी भी दिन के 24 घंटे और साल के 365 दिन एक्सेस किया जा सकता है।
- 3. एक ही रिसोर्स का उपयोग एक ही समय में कई उपयोगकर्ताओं दवारा किया जा सकता है।
- 4. डिजिटल लाइब्रेरी एक अधिक संरचित तरीके से बहुत समृद्ध सामग्री तक पहुंच प्रदान करती है यानी हम कैटलॉग से किसी विशेष पुस्तक तक और फिर एक विशेष अध्याय तक पहुंच सकते | हैं।
- 5. उपयोगकतो पूरे संग्रह के शब्द या वाक्यांश के लिए किसी भी खोज शब्द का उपयोग करने में सक्षम है।
- 6. गुणवत्ता में किसी भी गिरावट के बिना मूल की एक सटीक कॉपी किसी भी समय बनाई जा सकती है।
- 7. पारंपरिक लाइब्रेरी स्टोरेज स्पेस द्वारा सीमित हैं। डिजिटल लाइब्रेरी में बहुत अधिक जानकारी स्टोर करने की क्षमता होती है, क्योकि डिजिटल जानकारी के लिए उन्हें रखने के लिए बहुत कम कफजजकल स्थार्न की आवश्र्यकता होती है
- 8. एक विशेष डिजिटल लाइब्रेरी अन्य डिजिटल लाइब्रेरी के किसी भी अन्य रिसोर्स को बहुत आसानी से लिंक प्रदान कर सकती है|
- 9. एक डिजिटल लाइब्रेरी को बनाए रखने की लागत पारंपरिक लाइब्रेरी की तुलना में बहुत कम है। एक पारंपरिक पुस्तकालय को कर्मचारियों के लिए भुगतान करने, पुस्तक के रख-रखाव, किराए और अतिरिक्त पुस्तकों के लिए बड़ी रकम खर्च करनी पड़ती हैं। डिजिटल लाइब्रेरी इन फीसों को दरू करती है।

## डर्जजटल लाइब्रेरी के र्न क्सार्न (*Disadvantages of Digital Library)*

- 1. **कॉपीराइट**: डिजिटलीकरण कॉपी राइट कानून का उल्लघन करता है क्योंकि एक लेखक की विचार सामग्री उसकी स्वीकृति के बिना दूसरे द्वारा स्वतंत्र रूप से हस्तातरित की जा सकती है। इसलिए डिजिटल लाइब्रेरी के लिए एक कठिन सूचना को वितरित करने का तरीका है।
- 2. **पहुच की गति**: जैसे-जैसे अधिक से अधिक कप्यूटर इटरनेट से जुड़े होते हैं इसकी पहुच की गति कम होती जा रही है। यदि नई तकनीक समस्या को हल करने के लिए विकसित नहीं होगी, तो निकट भविष्य में इंटरनेट त्रुटि सदेशों से भरा होगा।
- 3. **प्रारंभिक लागत अधिक है:** डिजिटल लाइब्रेरी की बुनियादी सुविधाओं की लागत यानी हार्डवेयर, सॉफ्टवेयर की लागत; पट्टे पर सचार सकिट आम तौर पर बहुत अधिक है।
- 4. **बडैं की चौडाई:** डर्जजटल लाइब्रेरी को मकटीमीडर्र्या ररसोसि के हस्तातुं रण के भलए उच्च बर्ैं की आवश्यकता होगी, लेकिन इसके अधिक उपयोग के कारण बैंड की चौड़ाई दिन-प्रतिदिन कम होती जा रही है|
- 5. **दक्षता**: डिजिटल जानकारी की अधिक बड़ी मात्रा के साथ, एक विशिष्ट कार्य के लिए सही सामग्री ढूढना मुश्किल हो जाता है।
- 6. **पर्यावरण**: डिजिटल पुस्तकालय एक पारपरिक पुस्तकालय के वातावरण को पुन: पेश नहीं कर सकते हैं। कई लोगों को कप्यूटर स्क्रीन पर पढ़ने की सामग्री की तुलना में पढ़ने के लिए म दद्रत सामग्री पढर्ना भी आसार्न लगता है।

## **Cyber Crime**

साइबर िाइम क्र्या है *? (What is Cyber Crime?)*

यह ऐसा कार्य है जो गैर कानूनी है, तथा जिसमें सूचना तकनीक या कंप्यूटर का उपयोग किया जाता है|आधुनिक युग में बहुत से गैरकानूनी काम या अपराध करने के लिए कंप्यूटर का प्रयोग किया जाता है, जैसे चोरी धोखाधड़ी जालसाजी शरारत आदि| सूचना तकनीकी प्रगति ने अपराधिक गतिविधियों के लिए नई संभावनाएं भी बनाए हैं, इन प्रकार के अपराधों से निपटने के लिए साइबर लॉ बनाया गया है| साइबर क्राइम को दो तरीकों में बांटा जा सकता है।

साइबर िाइम के प्रकार (*Types of Cyber Crime)*

## **र्कसी कं्य ू टर को तर्नशार्ना बर्नार्ना –**

- ं इस प्रकार में किसी कप्यूटर या कप्यूटर नेटवर्क को अवाछित तरीके से कब्जा करना|
- o ककसी वेबसाइट के घटक बदलर्ना|
- o ककसी कुंप्र्य ूटर पर वार्यरस र्ालर्ना आदद शाभमल है।

## **कं्य ू टर का प्रयोग कर अपराध करर्ना –**

- ं इस प्रकार के अपराधों में व्यक्ति या सस्था को कप्यूटर का प्रयोग कर नुकसान पहुंचाया जाता है|
- $\, \circ \,$  इस प्रकार में किसी अर्नैतिक जानकारियों को लोगों तक पहुंचाना भी शामिल है|
- <sup>o</sup> साइबर आतुंकवाद बकैं अकाउुंट से धोखाधड़ी|
- o अश्लीलता आदद इस प्रकार के अपराधों में आते हैं।

भिन्न प्रकार के कार्य साइबर क्राइम के अंतर्गत आते हैं।

- Unauthorized access and hacking
- Data theft (डाटा चोरी करना)
- Identity identity theft (पहचान) चुराना)
- Spreading spreading virus or worms (कुंप्र्यटूर वार्यरस को फैलार्ना)
- Trojan attack

#### *Unauthorized access and hacking*

किसी भी कंप्यूटर या कंप्यूटर नेटवर्क में बिना अनुमति के प्रवेश करने को unauthorized access यह hacking कहा जाता है। अनाधिकृत व्यक्ति द्वारा कंप्यूटर नेटवर्क में किया गया कोई भी कार्य इस अपराध की श्रेणी में आता है। जो व्यक्ति किसी नेटवर्क में अनाधिकृत तरीके से प्रवेश करता है उसे हैकर कहा जाता है। हैकर ऐसे प्रोग्राम बनाते हैं जो वांछित नेटवर्क पर आक्रमण कर सकें। इस प्रकार की कार्य साधारणता वित्तीय अपराधों में बहुताय होते हैं। जैसे

- किसी बैंक के नेटवर्क में अनाधिकृत तरीके से प्रवेश कर उनके खाताधारकों के अकाउंट से दूसरे अकाउंट में पैसे स्थानांतरित करना।
- किसी व्यक्ति के क्रेडिट कार्ड की जानकारी चुरा कर उसका दुरूपयोग करना आदि।
- किसी वेबसाइट के घटक अनाधिकृत तरीके से बदलने की क्रिया को web हैकिंग कहा जाता है।

भारत देश में हैकिंग क्रिया को गैरकानूनी माना जाता है तथा इनफार्मेशन टेक्नोलॉजी एक्ट 2008 के अंतर्गत 3 साल तक सजा एवं जुर्माने का प्रावधान है।

Data theft (**डाटा चोरी करना)** 

किसी संस्था या व्यक्ति या कप्यूटर नेटवर्क में अधिकृत व्यक्ति के अनुमति लिए बिना उसके कप्यूटर के डाटा को कॉपी करना उसे शेयर करना डाटा चोरी के अपराध की श्रेणी में आता है। किसी अनाधिकृत व्यक्ति द्वारा किसी अन्य व्यक्ति या सस्था की अनुमति के बिना डेटा काँपी करना गैरकानूनी माना जाता है। वर्तमान में बहुत से छोटे स्टोरेज डिवाइस जैसे पेन ड्राइव मेमोरी कार्ड आसानी से उपलब्ध है, इन डिवाइस की सहायता से डाटा चुराना बहुत आसान हो गया है| इसमें आईटी एक्ट 2008 के अंतर्गत सजा का प्रावधान है।

*Spreading virus or worms (*कुंप्र्य ूटर वार्यरस को फैलार्ना)

33 Vision Infotec जो प्रोग्राम किसी कप्यूटर यह कप्यूटर नेटवर्क की अनुमति के बिना कप्यूटर में प्रवेश कर लेते हैं । उन्हें कंप्यूटर वायरस की श्रेणी में डाला जाता है|साधारणता वायरस या वोमे (Worm)प्रोग्राम का काम किसी अन्य के कंप्यूटर के डाटा को खराब करना है|इसीलिए कोई व्यक्ति या संस्था किसी ऐसे प्रोग्राम को अनावश्यक रुप से फैलाते हैं तो उन्हें इस अपराध की श्रेणी में रखा जाता है|बहुत से बड़े नेटवर्क को यदि वायरस प्रभावित करें तब बहुत बड़ा नुकसान हो सकता है| उदाहरण के लिए

किसी विमान सेवा के कप्यूटर में वायरस ने डाटा को बदल दिया है तब कोई प्लेन दुर्घटनाग्रस्त हो सकता है| यद्यपि सभी बड़े कंप्यूटर नेटवर्क में वायरस से कंप्यूटर को बचाने की प्रणाली होती है| भारतीय आईटी एक्ट 2008 के सेक्शन 43 (C) एवं 43 (e) के अंतर्गत वायरस फैलाने के कार्य के लिए सजा का प्रावधार्न है|

## *Identity theft (*पहचार्न <sup>च</sup> रार्ना)

- किसी अन्य व्यक्ति की पहचान चुराकर कप्यूटर नेटवर्क पर कार्य करना इस अपराध श्रेणी में आता है|
- कप्यूटर नेटवर्क पर स्वयं की पहचान बचा कर स्वयं को दूसरे के नाम से प्रस्तुत करना, उसके नाम पर कोई घपला करना, बेवकूफ बनाना आईटी एक्ट के अतर्गत अपराध है|
- इसके अनतररक्त ककसी अन्र्य व्र्यजक्त का पासवर्ि का प्रर्योग करर्ना,
- डर्जजटल भसग्र्नेचर की र्नकल करर्ना भी इस अपराध की श्रेणी में आते हैं|
- किसी अन्य के नाम का प्रयोग कर अवांछित लाभ लेना धोखाधड़ी करना भी इस प्रकार के अपराध में आते हैं|

जिस व्यक्ति की पहचान चुराई गई है उस से अनावश्यक रुप से कानूनी उलझनो का सामना करना पड़ता है, बहुत बड़ा नुकसान भी हो सकता है| उदाहरण के लिए आपके बैंक अकाउंट को कोई अन्य व्यक्ति आपकी पहचान चुराकर प्रयोग कर रहा है|आपकी पहचान चुरा कर दूसरी जगह धोखा धड़ी के लिए प्रयोग कर रहा है, इसलिए कंप्यूटर नेटवर्क पर अपने पासवर्ड व्यक्तिगत जानकारियां सार्वजनिक ना करें|आईटी एक्ट 2008 सेक्शन 66 सी के अंतर्गत सजा का प्रावधान है|

#### *Trojan attack*

Trojan उस प्रोग्राम को कहा जाता है जो दिखते तो उपयोगी हैं, लेकिन उनका कार्य कंप्यूटर कंप्यूटर नेटवर्क को नुकसान पहुंचाना होता है|

साइबर क्राइम के कुछ अन्य उदाहरण हैं –

- र्नेटवकि का अर्नधधक ृत तौर पर प्रर्योग करर्ना
- कप्यूटर तथा नेटवर्क का प्रयोग कर व्यक्तिगत (Private)तथा गुप्त (Confidential) सूचना प्राप्त करना
- र्नेटवकि तथा सू चर्ना को र्न कसार्न पह ुंचार्ना
- बड़ी संख्या में ई मेल भेजना (E Mail Bombing)
- वायरस द्वारा कम्प्यूटर तथा डाटा को नुकसान पहुंचाना
- इुंटरर्नेट का उपर्योग कर आधथिक अपराध (Financial Fraud) करर्ना
- इटरनेट पर गैरकानूनी तथा असामाजिक तथ्यो तथा चित्रों को प्रदर्शित करना

## साइबर अपराध से बचर्ने के उपार्य (*Ways To Prevent Cyber Crime)*

- Login ID तथा पासवर्ड सुरक्षित रखना तथा समय –समय पर इसे परिवर्तित करते रहना
- Antivirus साफ्टवेर्यर का प्रर्योग करर्ना
- Fire wall का प्रर्योग करर्ना
- Data की Back Up Copy रखर्ना
- Proxy Server का प्रर्योग करर्ना
- Data को गुप्त कोड (Encrypted Form) में बदलकर भेजना व प्राप्त करना